**Números naturales**: sirven para contar, ordenar y comunicar información. N representa al conjunto de todos los número naturales.  $N = \{0, 1, 2, 3, 4, 5, 6, ...\}$ Hay infinitos números naturales. **Números enteros**: son los números naturales precedidos del signo + o del signo –. El signo + se utiliza para representar lo que se tiene. Si tengo tres euros escribo  $+3$ . El signo – se utiliza para representar lo que se debe. Si debo tres euros escribo –3.  $\mathbb Z$  es el conjunto de todos los números enteros. Representación de los números enteros sobre la recta numérica: Enteros negativos Enteros positivos ... –7 –6 –5 –4 –3 –2 –1 0 +1 +2 +3 +4 +5 +6 +7 ...

**<sup>1</sup>** Representa sobre la recta numérica y ordena de mayor a menor los números enteros: 3 , –5 , 14 , –12 ,  $-6$ ,  $0$ ,  $7$ ,  $-1$ ,  $2$ ,  $-13$ .

```
0
```
- **<sup>2</sup>** Ordena las siguientes temperaturas de más frías a más cálidas:  $3^{\circ}, -2^{\circ}, 5^{\circ}, 2^{\circ}, -8^{\circ}, -5^{\circ}, 6^{\circ}, 0^{\circ}, -1^{\circ}$
- **<sup>3</sup>** Durante el año pasado las temperaturas mínimas en Burgos fueron éstas:

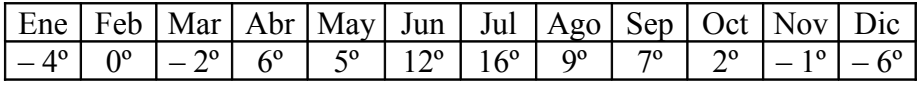

Ordena los meses del año del más frío al más cálido.

- **<sup>4</sup>** Di si son ciertas o falsas estas desigualdades:
	- **4.1**  $3 > -5$  **4.2**  $-5 < -7$ **4.3**  $-4 < 2$  **4.4**  $6 < -1$ **4.5**  $0 > -3$  **4.6**  $9 < -7$ **4.7**  $-2 < -6$  **4.8**  $-8 > -5$

**5** Intercala <  $o$  > según corresponda:

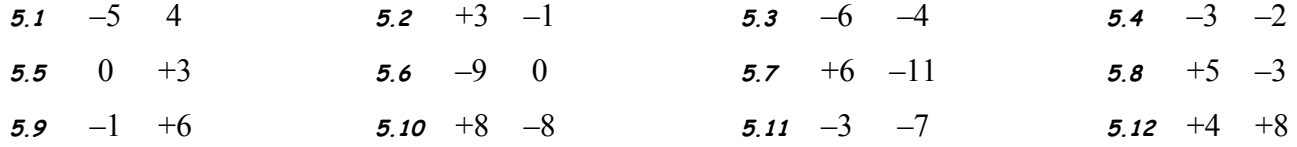

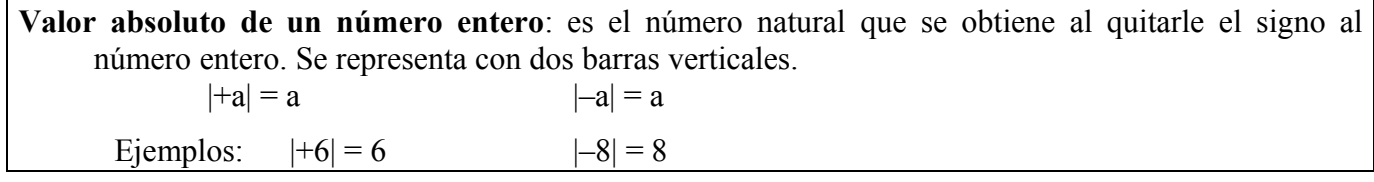

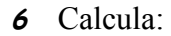

- 6.1  $|+9|+|-9|=$ 6.2  $|-4|$ – $|-5|$ = **6.3** +3 + – 5= 6.4  $|6| + |-6| =$ 6.5  $|-7|-|7|=$ 6.6  $|6| \cdot |-2| =$ 6.7  $|0|=$ 68  $|-3|-|-8|=$ **6.9**  $|5 + (-5)| =$
- **7** Representa sobre la recta numérica los números enteros x que cumplen  $|x| \le 3$  o  $|x| = 5$ . Ordénalos de mayor a menor.

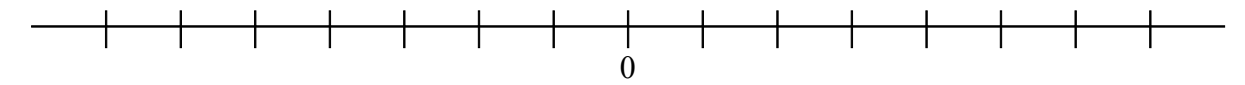

**8** Representa sobre la recta numérica los números enteros x que cumplen  $2 \le |x| < 5$ . Ordénalos de menor a mayor.

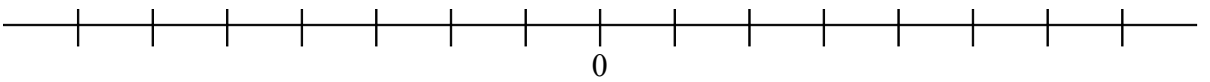

**<sup>9</sup>** Representa sobre la recta numérica los números enteros x que cumplen alguna de estas condiciones:  $|x| = 3$ ,  $|x| = 6$ . Ordénalos de mayor a menor.

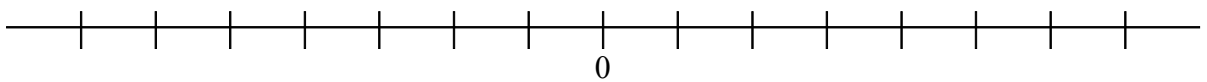

**10** Representa sobre la recta numérica los números enteros x que cumplen  $|x| \le 5$  o  $|x| = 6$ . Ordénalos de mayor a menor.

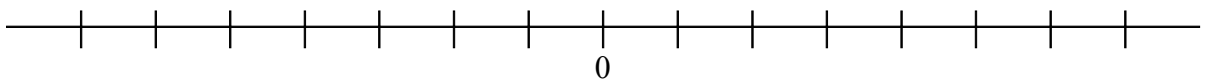

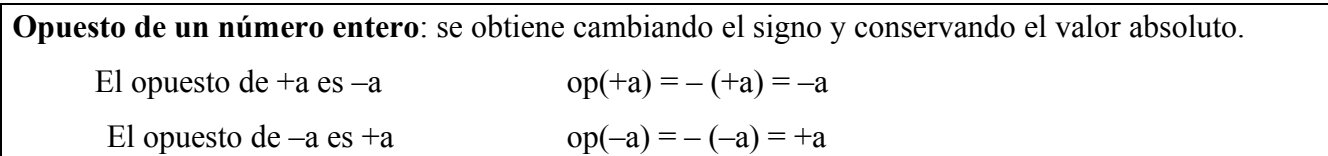

El opuesto de 0 es 0

**<sup>11</sup>** Completa la tabla:

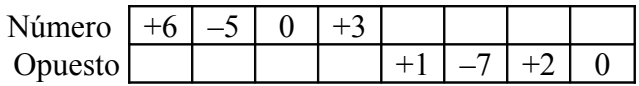

**Adición de dos números enteros**: se hace balance pensando que el número positivo representa el dinero que se tiene y que el negativo representa el dinero que se debe.

Si tienen el mismo signo se suman los valores absolutos y se deja el mismo signo.

Si tienen distinto signo se restan los valores absolutos y se pone el signo del de mayor valor absoluto.

**<sup>12</sup>** Calcula:

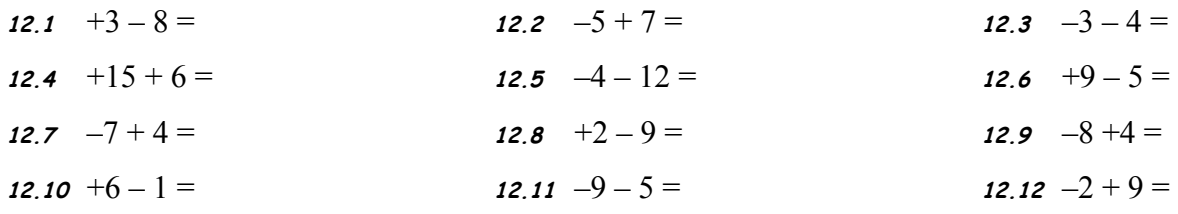

#### **Adición de varios números enteros**:

1º Se resumen los números positivos en uno solo y se hace lo mismo con los negativos.

2º Se hace balance (positivo lo que se tiene y negativo lo que se debe).

**<sup>13</sup>** Calcula las siguientes sumas y restas: **13.1**  $4-7-2$  **13.2**  $-3+1-5+2$  **13.3**  $-4+5-7$ 

$$
13.4 \quad 3+5-6 \qquad \qquad 13.5 \quad 7-11+4 \qquad \qquad 13.6 \quad -3+2-5-1
$$

$$
13.7 \quad 4-7-8+1 \qquad \qquad 13.8 \quad -5-6+3 \qquad \qquad 13.9 \quad -2-4-9
$$

**Suma y resta de números enteros con paréntesis**: 1º Se quitan los paréntesis teniendo en cuenta estas reglas:  $+ (+a) = +a$  $+ (-a) = -a$  $- (+a) = -a$  $-(-a) = +a$ 2º Se resumen los números positivos en uno solo y se hace lo mismo con los negativos. 3º Se hace balance (positivo lo que se tiene y negativo lo que se debe).

**<sup>14</sup>** Quita los paréntesis y calcula:

**14.1** 3 – (–2) **14.2** (–7) – (+3) – (–1) **14.3** 3 – (–5) – (+2)

14.4 
$$
-1-(-3)+(-5)
$$
  
14.5  $+3-(+1)+(+4)$   
14.6  $-6-(-2)-(+7)$ 

**14.7** 
$$
3+(-8)-(-2)
$$
   
**14.8**  $-2-(-4)+(-7)$    
**14.9**  $-5-(+3)-(-8)$ 

**14.10** 
$$
3-(-5)+(-7)
$$
   
**14.11**  $-5-(-2)+(-6)$    
**14.12**  $1+(-7)-(+9)$ 

**14.13** 
$$
8 + (-6) - (-4)
$$
   
**14.14**  $-10 - (+3) - (-1)$    
**14.15**  $-2 + (-4) - (+3)$ 

Cuando dentro de un paréntesis hay varios sumandos hay que hacer las operaciones que hay dentro del paréntesis antes de hacer las que hay fuera.

**<sup>15</sup>** Calcula: **15.1** – (– 6 + 4) + (+3 – 7) – (+2 – 10) **15.2** (+1 – 5) – (4 – 2) + (+3 – 8) **15.3** + (7 – 9) – (–3 + 5) – (+2 – 8) + (–1 +6) **15.4** (–3 + 4) – (–2 – 1) + (+2 – 5) – (6 – 4) **15.5** – (–4 + 6) + (5 – 1) – (+6 – 9) + (5 – 7) **15.6** – (2 – 8) + (6 + 1) + (–1 – 3) – (–1 + 5) **15.7** (4 + 2) + (–7 + 4) – (5 – 9) – (–4 + 8) **15.8** (3 + 8) – (6 + 4) + (1 – 7) – (–2 – 1)

**15.9** 
$$
-(-5+9)-(4-7)+(2-3)+(4-8)
$$
 **15.10**  $(1-9)-(-3+6)-(5-8)+(-4+6)$ 

**Producto y cociente de números enteros**: para multiplicar o dividir números enteros se multiplican o dividen los valores absolutos y se aplica la regla de los signos:  $(+a)(+b) = +c$   $(+a)(+b) = +d$  $(+a)(-b) = -c$   $(+a)(-b) = -d$  $(-a)(+b) = -c$   $(-a)(+b) = -d$  $(-a)(-b) = +c$   $(-a)(-b) = +d$ 

El resultado es positivo si hay un número par de factores negativos.

El resultado es negativo si hay un número impar de factores negativos.

**<sup>16</sup>** Calcula estos productos y divisiones:

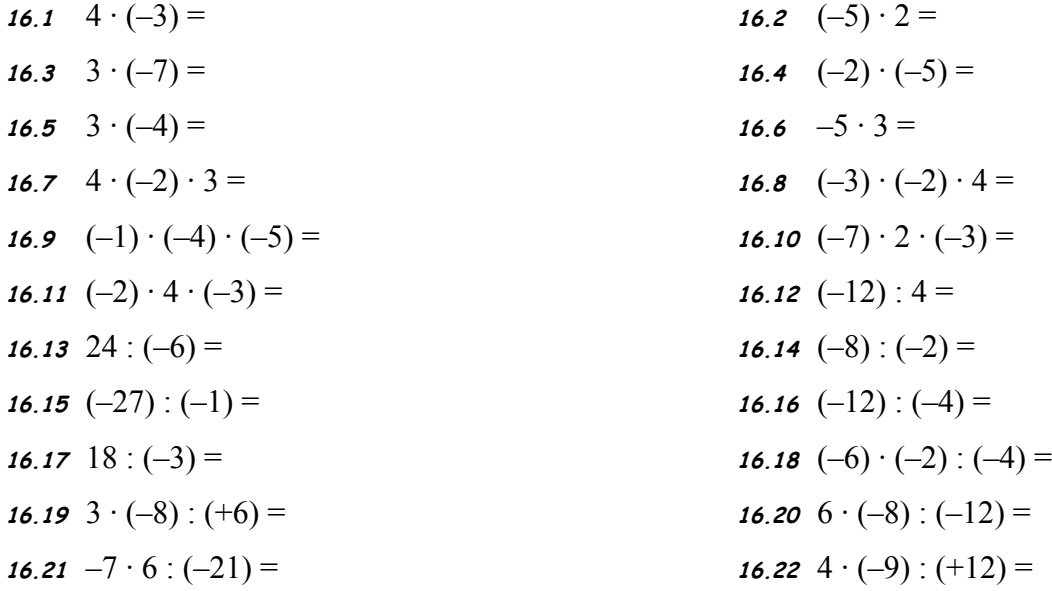

**Potencia**: es el producto de varios factores iguales.

**Base**: es el factor que se repite.

**Exponente**: es el número de factores que forman la potencia.

Ejemplos:  $7 \cdot 7 \cdot 7 \cdot 7 \rightarrow \text{base} = 7$ , exponente =  $4 \rightarrow \text{se}$  escribe  $7^4$  $(-6)(-6)(-6) \rightarrow base = -6$ , exponente = 3  $\rightarrow$  se escribe  $(-6)^3$ 

**<sup>17</sup>** Escribe en forma de potencia:

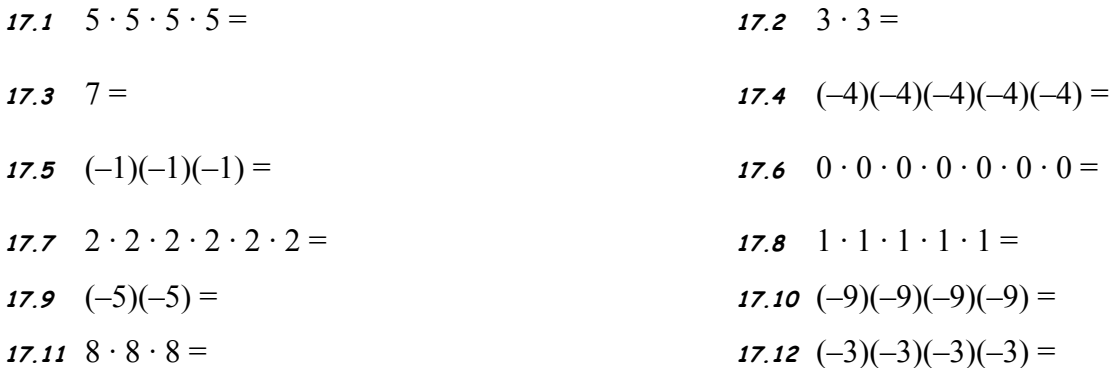

20

- **<sup>18</sup>** Convierte estas potencias en productos para obtener los resultados:
	- **18.1**  $2^4 =$
	- **18.2**  $4^3 =$ **18.3**  $3^5 =$
	- **18.4**  $1^7 =$
	- **18.5**  $0^4 =$
	- **18.6**  $2^3 =$
	- **18.7**  $8^2 =$
	- **18.8**  $3^4 =$
	- **18.9**  $6^1 =$ **18.10**  $(-5)^3 =$
	- **18.11**  $(-3)^4 =$
	- **18.12**  $(-1)^7 =$
	- **18.13**  $(-7)^2 =$
	- **18.14**  $(-3)^2 =$
	- **18.15**  $(-2)^5 =$
	- **18.16**  $(-2)^6 =$
	- **18.17**  $(-3)^5 =$
	- **18.18**  $(-1)^8 =$

## **Resultado de una potencia**:

Si la base es positiva el resultado es positivo.

Si la base es negativa y el exponente es par el resultado es positivo.

Si la base es negativa y el exponente es impar el resultado es negativo.

**<sup>19</sup>** Di si el resultado es positivo o negativo y porqué:

**19.1** 45<sup>264</sup> 19.2  $(-52)^{128}$ **19.3**  $(+21)^{29}$ **19.4**  $(-24)^{76}$ **19.5**  $(-6)^{15}$ **19.6**  $(+1)^{11}$ **19.7**  $(-4)^{18}$ **19.8**  $(-5)^{21}$ 

**Propiedades de las potencias**:

$$
a^{n} \cdot a^{m} = a^{n+m}
$$

$$
a^{n} : a^{m} = a^{n-m}
$$

$$
(a^{n})^{m} = a^{n-m}
$$

#### **<sup>20</sup>** Calcula el resultado de:

20.1 
$$
2^{50} \cdot 2^{15} : 2^{60} =
$$
  
\n20.2  $(-3)^{115} \cdot (-3)^{172} : (-3)^{284} =$   
\n20.3  $(5^{12})^3 \cdot 5^{31} : (5^5)^{13} =$   
\n20.4  $(7^{15} \cdot 7^5)^3 : (7^{29})^2 =$   
\n20.5  $(2^4)^{45} \cdot (2^3)^{30} : (2^2)^{134} =$   
\n20.6  $11^{23} \cdot 11^{10} : 11^{31} =$   
\n20.7  $(-6)^{80} \cdot (-6)^{15} : (-6)^{92} =$   
\n20.8  $(2^{10})^3 \cdot 2^{18} : (2^4)^{11} =$   
\n20.9  $(13^{18} \cdot 13^7)^4 : (13^{33})^3 =$   
\n20.10  $(3^6)^4 \cdot (3^3)^{10} : (3^2)^{25} =$ 

## **<sup>21</sup>** Escribe como una única potencia:

21.1 6<sup>4</sup> · (6<sup>5</sup> : 6<sup>2</sup>) =  
\n21.2 
$$
\frac{2^{16} \cdot 2^{20}}{2^{50} \cdot 2^{18}}
$$
 =  
\n21.3  $\frac{11^{27} \cdot 11^{21}}{11^{35} \cdot 11^{30}}$  =  
\n21.4  $\frac{(2^5)^3 \cdot 2^6}{2^{20} \cdot (2^3)^4}$  =  
\n21.5  $\frac{(6^7)^2 \cdot (6^3)^4}{6^{40} \cdot (6^8)^4}$  =  
\n21.6  $(4^5 : 4^3)^6$  =  
\n21.7  $\frac{5^9 \cdot 5^{13}}{5^{42} \cdot 5^{25}}$  =  
\n21.8  $\frac{3^8 \cdot 3^{14}}{3^5 \cdot 3^{13}}$  =  
\n21.9  $\frac{(7^8)^3 \cdot (7^6)^2}{(7^2)^5 \cdot 7^8}$  =  
\n21.10  $\frac{4^5 \cdot (4^7)^4}{4^6 \cdot (4^2)^9}$  =

- **<sup>22</sup>** Haz estas operaciones utilizando las propiedades de las potencias:
	- **22.1**  $27^{32} \cdot 9^{15}$  :  $243^{25}$

**22.2**  $125^{17} \cdot 25^{41} : 625^{34}$ 

**22.3**  $[8^{12}:4^{15}]^{30}: [32^{17}\cdot 2^4]^2$ 

**22.4**  $[625^4 \cdot 25^{11}]^3$  :  $[25^{16} \cdot 125^8]^{14}$ 

- **22.5**  $[11^{127}]^6$  :  $[121^7 \cdot 1331^8]^{20}$
- **<sup>23</sup>** Calcula de dos maneras distintas:

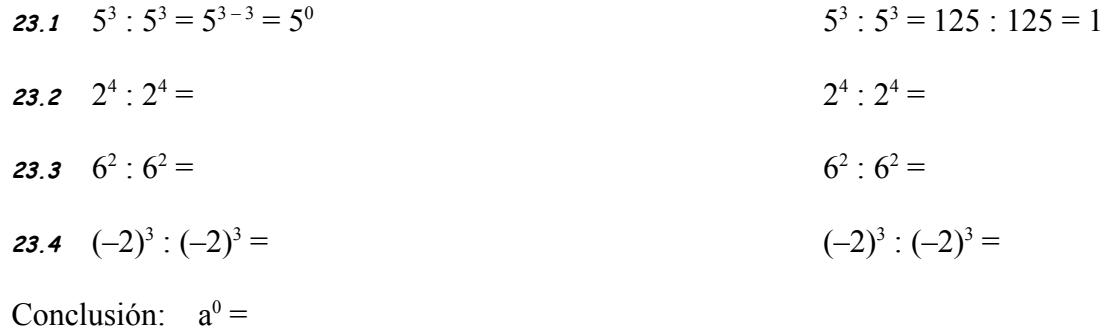

**Raíz cuadrada** de un número a: es un número b cuyo cuadrado es a. Se escribe  $\sqrt{a} = b$ . Ejemplo:  $\sqrt{25} = 5$  porque  $5^2 = 25$ .

**<sup>24</sup>** Calcula:

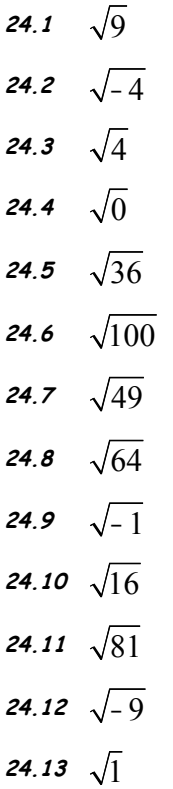

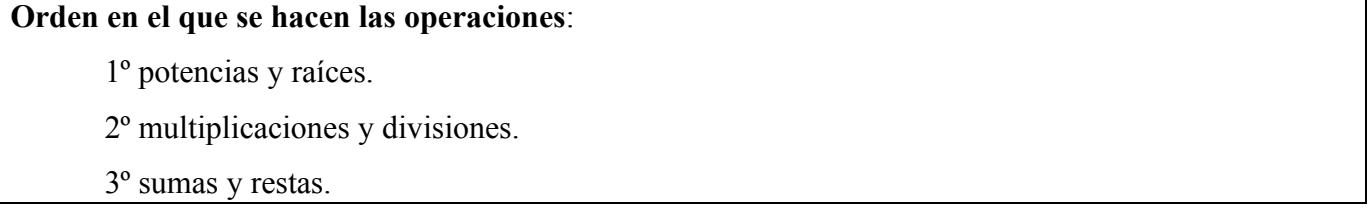

**<sup>25</sup>** Calcula siguiendo la prioridad de las operaciones:

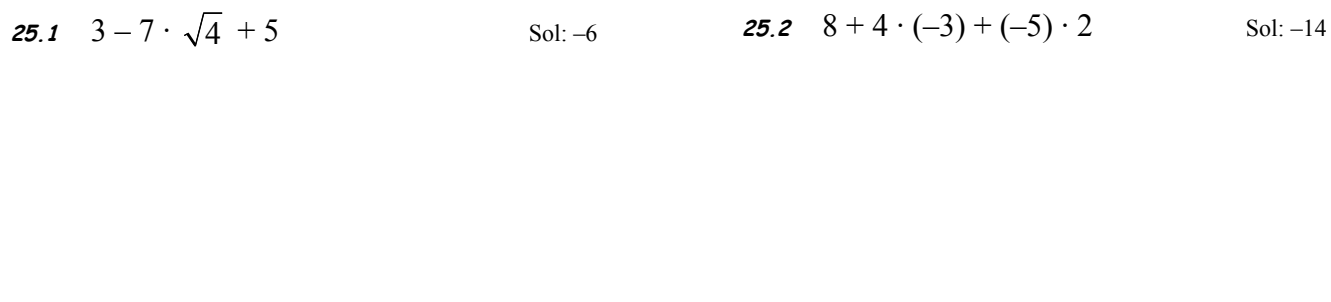

**25.3** –7 +  $2^2 \cdot (-9)$  : 2 + 1 Sol: –24 **25.4** 5 + 3  $\cdot$  (–4) : 6 – 4 Sol: –1

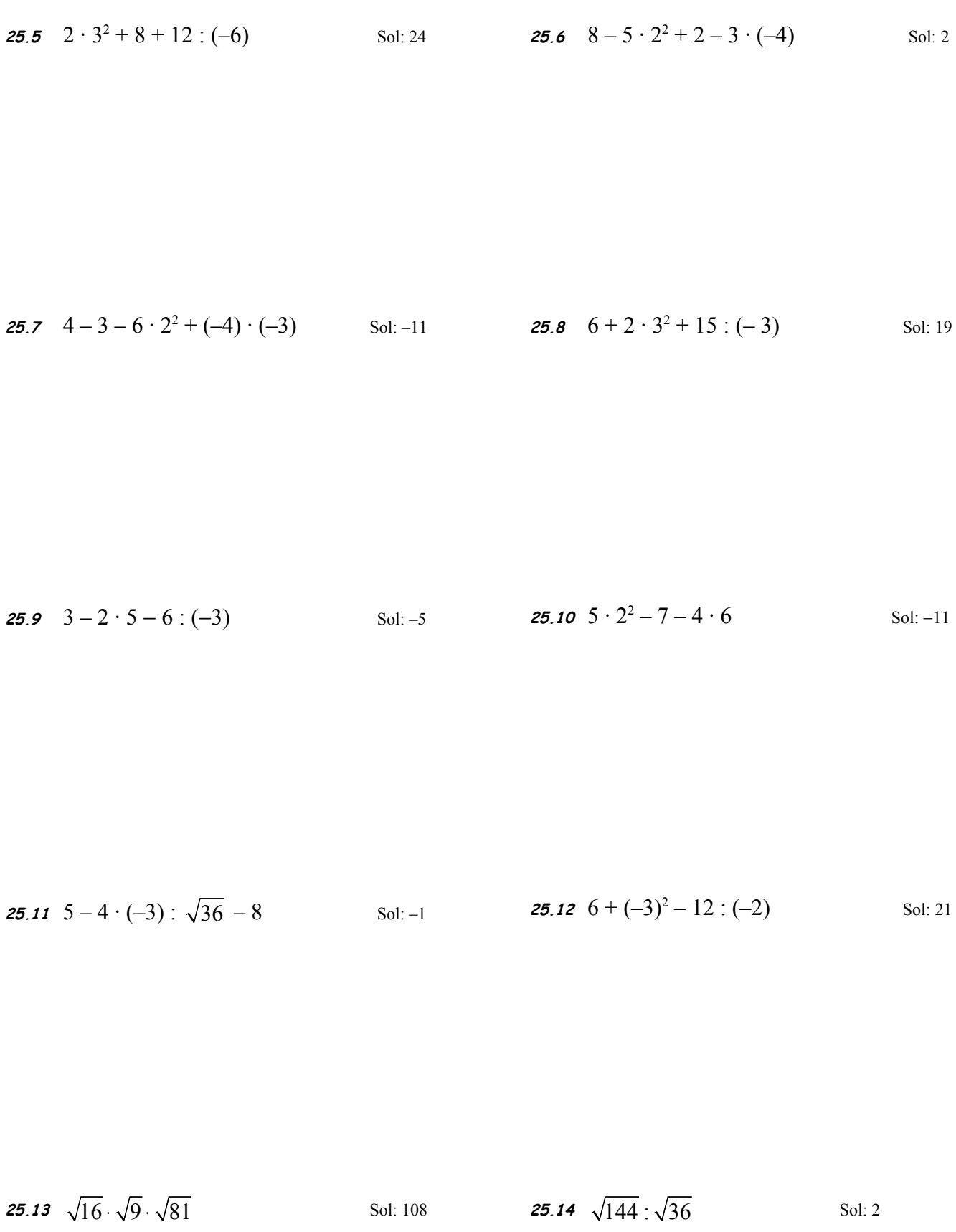

25

Cuando hay varios números dentro de unos paréntesis o corchetes Se empiezan haciendo todas las operaciones que hay dentro de los paréntesis o corchetes. Después se hacen las operaciones que hay fuera. **<sup>26</sup>** Calcula:

**26.1** 
$$
4 - (2 - 5) + 3 - [(-2) + (-1)]
$$
 Sol: 13  
**26.2**  $3 - 4 \cdot [3 + (-5)] + 9 \cdot (-1)$  Sol: 2

**26.3**  $7-2 \cdot (5+3\cdot 2)+(-4)$  Sol: –19 **26.4**  $6-(3-2\cdot 4)\cdot (-2)$  Sol: –4

**26.5** 
$$
[6-4 \cdot (-3-1)] \cdot [-9-8 \cdot (-2)]
$$
 Sol: -110 **26.6**  $1+3 \cdot [2-(-3-8:4)-7]$  Sol: 1

**26.7**  $(5-4)^2 - (5^2-4^2)$ Sol: –8 **26.8**  $4-2 \cdot (5-3 \cdot 4) + (-2)^3$ Sol: 10

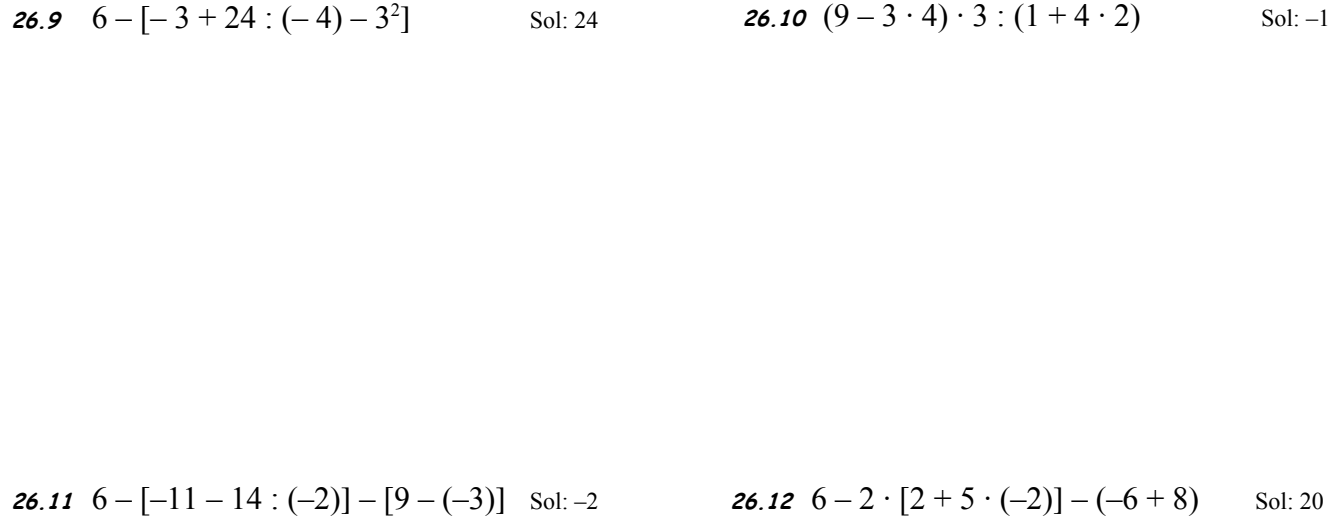

**26.13**  $2-5\cdot(2-10:2)^2$  Sol: -43 **26.14**  $(6-4\cdot2)^3:4-2$  Sol: -4

**26.15**  $(4^2 : 2 - 10)^3 - (2 - \sqrt{9} \cdot 2)^2$  Sol: -24 **26.16**  $(-3)^2 - (2 + 3 \cdot 2)^2$  Sol: -55

**<sup>27</sup>** Pasando por la provincia de Huesca el termómetro del coche marca una temperatura interior de 17º y una exterior de –4º. ¿Cuántos grados de diferencia hay entre ambas temperaturas?

- **<sup>28</sup>** En Helsinki, capital de Suomi, el pasado invierno se alcanzaron los 37º bajo cero, y el último verano 24º. ¿Cuántos grados de temperatura hay de diferencia entre la máxima y la mínima? Suomi es como llaman los habitantes de esa ciudad a su país, ¿de qué país se trata?
- **<sup>29</sup>** Un termómetro marca 9º a las 11:00, tres horas más tarde la temperatura sube 3º y ocho horas después la temperatura baja 16°. ¿Cuál es la temperatura a las 22:00?
- **<sup>30</sup>** En las instrucciones de mi nuevo frigorífico he leído que irá bajando la temperatura en el interior del congelador 4º cada hora, hasta alcanzar la temperatura ideal. Ahora marca una temperatura de 5º y ya hace tres horas que lo puse en marcha. ¿A qué temperatura inicial estaba en el momento de enchufarlo? ¿Qué temperatura marcará dentro de dos horas? Si la temperatura ideal es -11<sup>°</sup>, ¿cuánto tiempo en total estará funcionando hasta alcanzarla?

**<sup>31</sup>** Calcula la diferencia de temperatura entre el punto de ebullición y el punto de fusión de cada uno de los siguientes elementos:

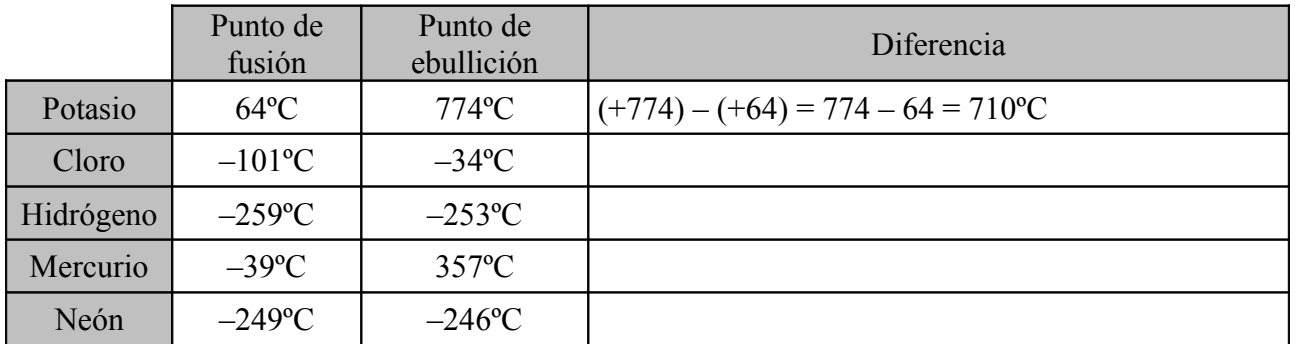

**<sup>32</sup>** El grupo Hispania está interesado en absorber a la empresa Sicomur e invertir 1150000€ para modernizar todas las instalaciones. Los directivos de Hispania han solicitado a Sicomur un informe sobre la evolución económica de los últimos años y el grupo Hispania absorberá a Sicomur si el balance durante esos años no presenta pérdidas por un valor superior al dinero que pretenden invertir. ¿Pasará Sicomur a formar parte de Hispania?

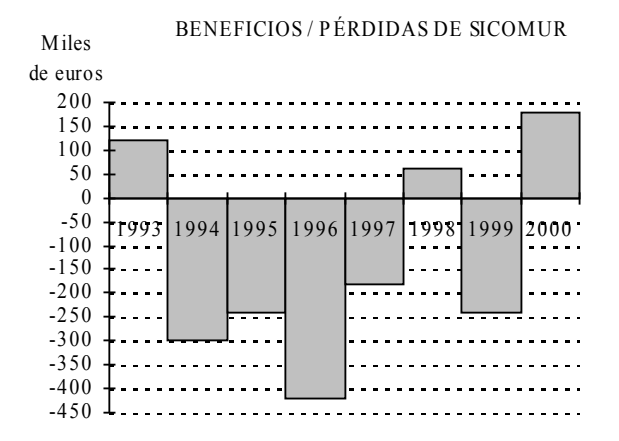

**¿Cuáles son los números naturales?**

**¿Cuáles son los números enteros?**

**¿Cómo se calcula el valor absoluto de un número entero?**

**¿Qué es el opuesto de un número entero?**

**¿Cómo se suman o se restan dos números enteros?**

**¿Cómo se suman o se restan varios números enteros?**

**¿Cómo se quitan los paréntesis que contienen un número entero?**

**¿Qué operaciones se hacen antes, las que están dentro del paréntesis o las que están fuera del paréntesis?**

**¿Cuál es la regla de los signos para multiplicar o dividir dos números enteros?**

**¿Qué es una potencia?**

**¿Cuándo es positivo el resultado de una potencia?**

**¿Cuándo es negativo el resultado de una potencia?**

**Escribe las propiedades de las potencias.**

**¿Qué es la raíz cuadrada de un número a?**

**¿En qué orden se hacen las operaciones?**